# System Shock: Enhanced Edition raccourcis clavier

### Général

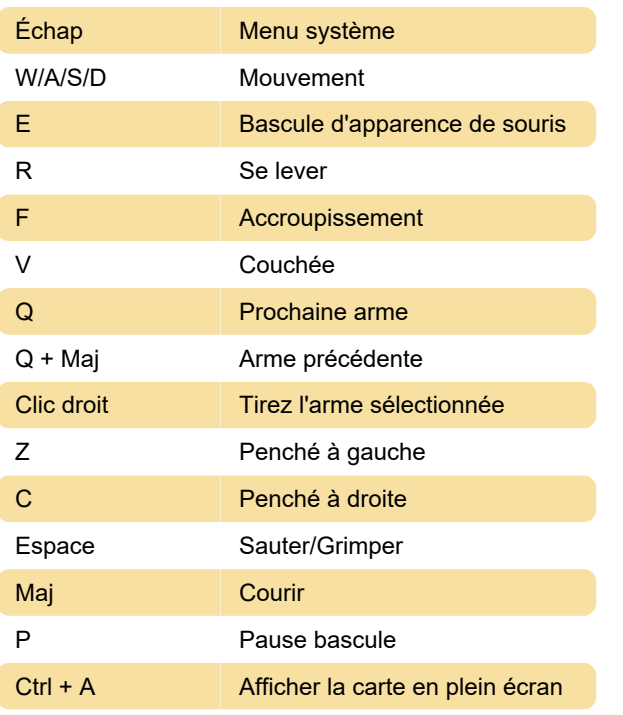

Pour lancer une grenade, double-cliquez sur le type de grenade. Puis clic droit pour lancer.

Pour déposer un objet, alors qu'il n'est pas visible par la souris, cliquez avec le bouton droit de la souris sur un objet dans l'inventaire principal ou général. Cliquez à nouveau avec le bouton droit de la souris pour le jeter ou le remettre dans l'inventaire

#### **Divers**

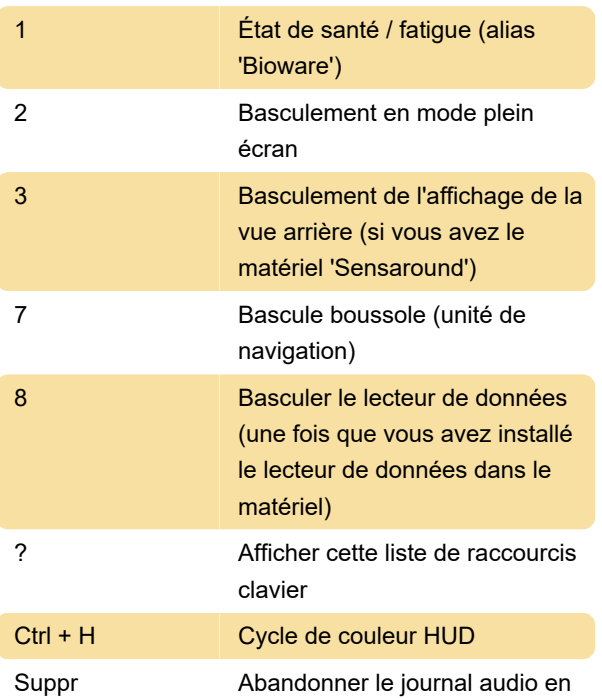

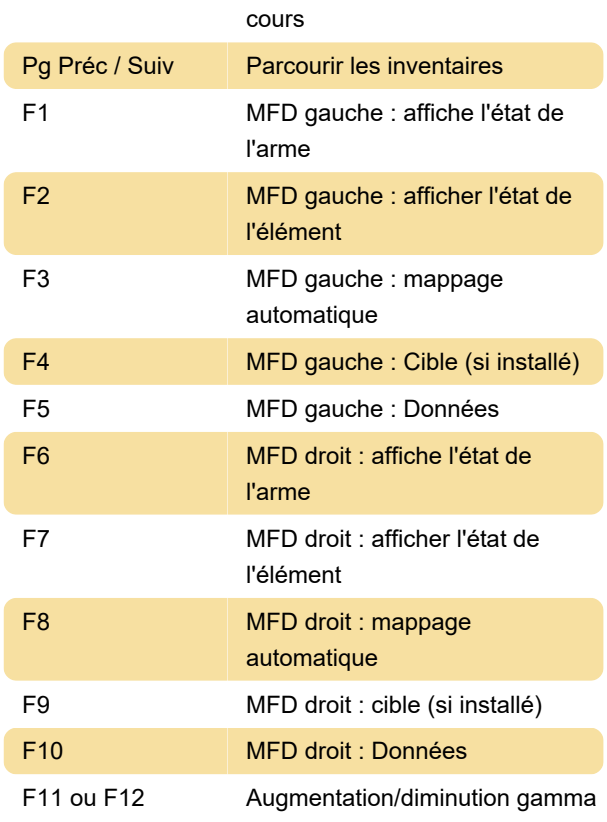

#### **Carte**

Pour prendre des notes sur la carte, faites un clic gauche pour placer un pointeur. Ensuite, commencez à taper.

## **Cyberespace**

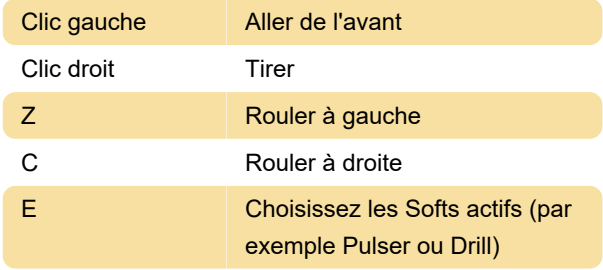

Source : steamcommunity.com

Dernière modification: 06/03/2023 10:33:04

Plus d'information: [defkey.com/fr/system-shock](https://defkey.com/fr/system-shock-enhanced-edition-raccourcis-clavier)[enhanced-edition-raccourcis-clavier](https://defkey.com/fr/system-shock-enhanced-edition-raccourcis-clavier)

[Personnalisez ce PDF...](https://defkey.com/fr/system-shock-enhanced-edition-raccourcis-clavier?pdfOptions=true)